**CHRISTIAN MARTINEZ** 

VINCENT JOUBERT **25 min âge: 10+**

1

**LE LONG HIVER PREND FIN, LE PRINTEMPS VIENT. IL EST TEMPS POUR L'HUMANITÉ DE LABOURER LE SOL ET D'APPRIVOISER LA BÊTE. IL EST TEMPS POUR LES ENFANTS DE LA TERRE DE DRESSER LES PIERRES DE POUVOIR.** 

**IL EST TEMPS D'ENCHANTER À NOUVEAU LE PAYS.** 

**Contenu**

➎

➏

➊

➐

 $\overline{2}$ 

**1 plateau de jeu**  ➊ **10 figurines de chaman : 5 chamans de la forêt**  ➋ **5 CHAMANS DE LA MER <sup>6</sup> 3 tuiles Action (recto/verso)** ➍ **1 tuile Transformation (recto/verso)** ➎ **14 Mégalithes**  ➏ **2** JETONS VICTOIRE<br>
(1 FORÊT, 1 MER)

➍

 $\mathbb{Z}$ 

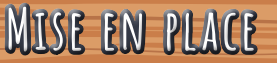

- **Chaque joueur choisit une tribu** et prend les 5 chamans et le jeton Victoire correspondant.
- **Placez le plateau de jeu** au centre de la table, les villages de la mer et de la forêt faisant face à chaque joueur, selon la tribu choisie par chacun.
- **Chaque joueur place 3 de ses chamans** sur les 3 cases de sa première ligne sans totem et place les 2 chamans restants dans son village  $\bullet$ .
- **Chaque joueur place son jeton Victoire** sur la première case de sa piste de score ➋.
- **Mélangez les Mégalithes** et constituez une pioche face cachée à côté du plateau ➌.
- **Piochez les deux premiers Mégalithes** de la pioche et placez-les sur les deux cases Cercle de pierre du plateau de jeu  $\bullet$ .
- **Piochez les deux Mégalithes suivants** de la pioche et placez-les sur les deux cases Mégalithe en attente du plateau de jeu  $\Theta$ .
- **Lancez chaque tuile Action** en l'air et placez-en une sur chacune des cases Action du plateau de jeu ➏.
- **Lancez la tuile Transformation** en l'air et placez-la sur la case Transformation du plateau de jeu  $\Omega$ .

➋

 $\ddot{2}$ 

**2**

**2**

**• Choisissez un premier joueur,** la partie peut commencer.

➊

 $\circ$   $\circ$   $\circ$   $\circ$ 

➎

➊

### **Mise en place pour les parties d'initiation**

**Lors de vos premières parties de Cairn, nous vous conseillons de jouer avec les Mégalithes possédant une icône sur fond de pierre claire . (Les Mégalithes sur fond de pierre**  foncée seront ajoutés lorsque vous **maîtriserez les règles du jeu.) Lors de la mise en place, placez sur les cases Cercle de pierre du plateau de jeu les deux Mégalithes suivants :** 

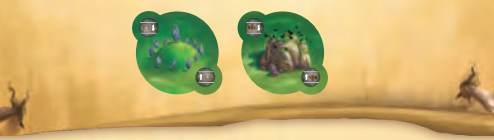

➏

 $\overline{\mathbf{o}}$ 

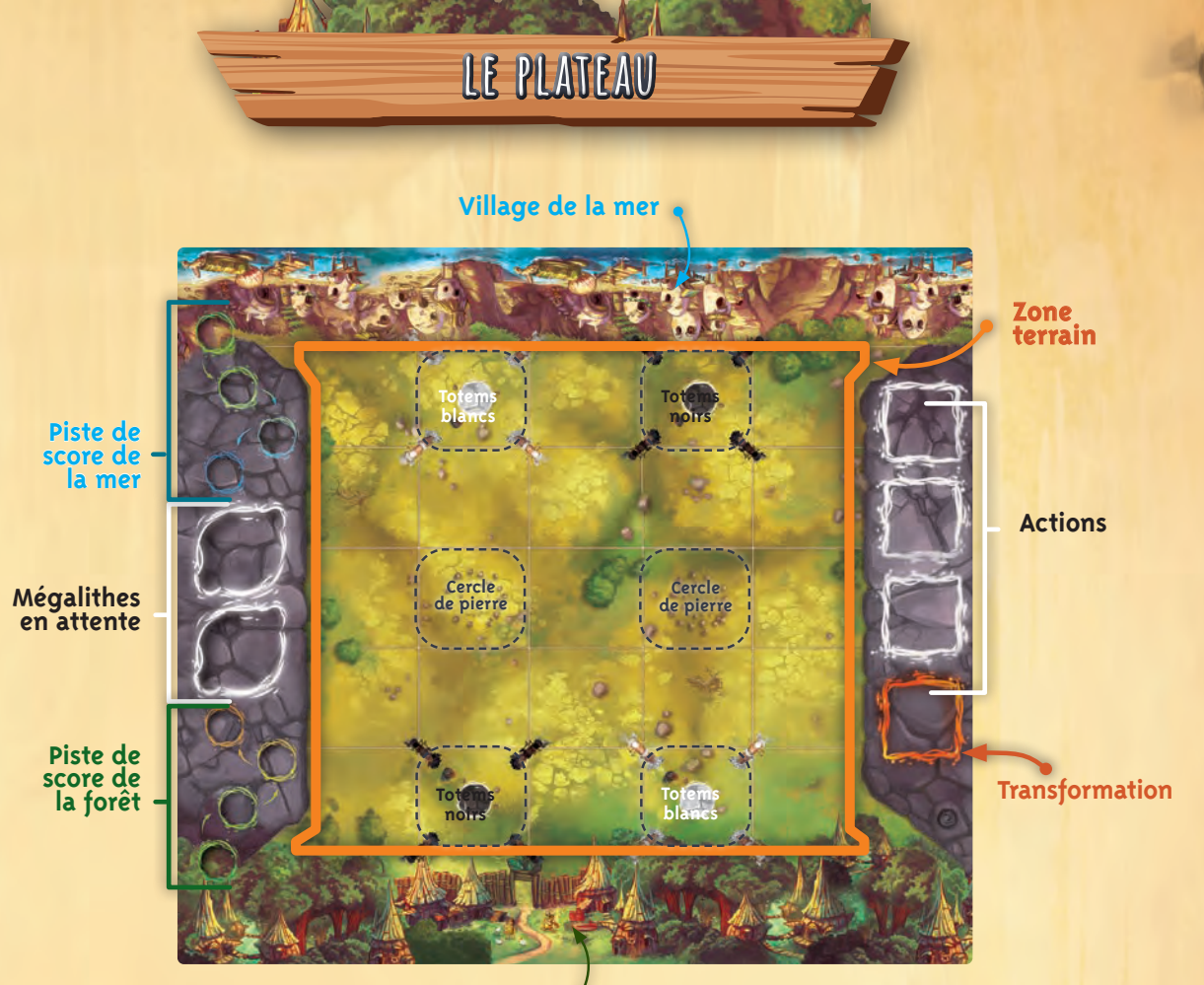

**Village de la forêt**

**PRINCIPE DE JEU Chaque joueur incarne une tribu de chamans participant au grand rituel du printemps.**

**La tribu gagnante obtiendra les faveurs de la Terre mère.**

**Le but de ce rituel est de construire 3 Mégalithes avant son adversaire.**

**3**

**3**

# **DÉROULEMENT DU JEU**

 $k$ 

#### **Une partie de Cairn se joue à tour de rôle. À votre tour, procédez aux étapes suivantes :**

**1) Choisissez une des 3 actions**

**2) Vérifiez l'effet de Transformation**

### **1) Choisissez une des 3 actions**

Les actions sont représentées par des tuiles recto-verso. Lorsque vous choisissez une action, vous appliquez son effet visible puis, une fois l'action terminée, **vousretournez la tuile Action sur son autre face.** Les 3 actions sont :

- 1) Ajouter un chaman sur une case Totem *(blanche ou noire)*
- 2) Déplacer un chaman d'une case *(orthogonalement ou diagonalement)*
- 3) Sauter par-dessus exactement un chaman *(allié ou adverse)*

Important : Une case ne peut contenir qu'un seul chaman.

#### **1) Ajouter un chaman sur une case Totem**

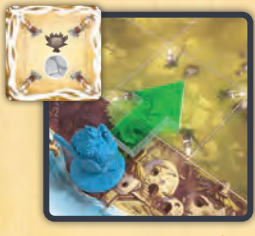

Ajoutez un chaman de votre village sur la case Totem blanche de votre première ligne.

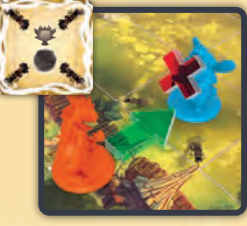

Ajoutez un chaman de votre village sur la case Totem noire de votre première ligne.

Important : Si un chaman adverse se trouve sur la case Totem, bannissez-le puis ajoutez votre chaman (voir page 5).

#### **2) Déplacer un chaman d'une case**

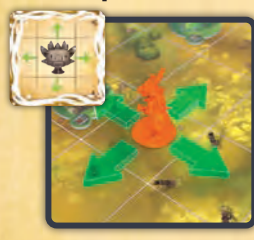

Déplacez un de vos chamans sur le terrain d'une case orthogonalement.

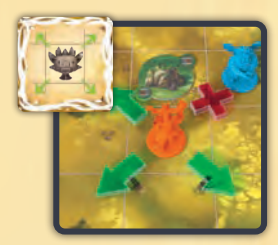

Déplacez un de vos chamans sur le terrain d'une case diagonalement.

### **3) Sauter par-dessus un chaman**

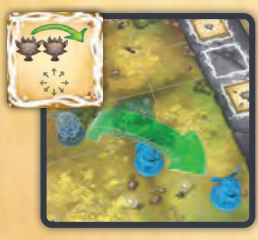

**4**

Sautez par-dessus exactement un chaman allié, adjacent à votre chaman, sur la case directement opposée.

Le saut peut se faire orthogonalement ou diagonalement.

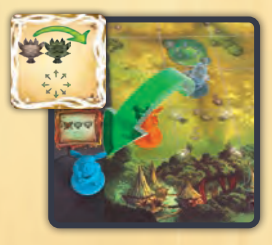

Sautez par-dessus exactement un chaman adverse adjacent à votre chaman sur la case directement opposée.

**Important :** Les actions Déplacer et Sauter permettent de faire sortir un chaman par le village adverse et de construire un Mégalithe (voir page 5). La seule façon de faire sortir un de ces chaman du terrain est par le côté adverse.

# **2) Vérifier l'effet de Transformation**

Une fois votre action terminée et la tuile Action correspondante retournée, vérifiez si vous pouvez activer une Transformation.

La Transformation permet de Bannir un chaman adverse et de construire un Mégalithe. Vous ne pouvez activer qu'**une seule Transformation par tour**. Pour activer la Transformation, vous devez remplir deux conditions :

- **Le schéma indiqué sur la face visible de la tuile Transformation doit être réalisé.**
	- **ET**
	- **Vous devez avoir placé ou déplacé pendant votre tour l'un des chamans concernés par le schéma grâce à votre action ou grâce à un effet de Mégalithe.**

**En d'autres termes, si au début de votre tour, le schéma de la tuile Transformation est déjà réalisé et que vous ne déplacez pas les chamans concernés, vous n'activerez pas la Transformation.** 

**Précision : vous ne pouvez pas subir d'effet de transformation pendant votre tour.** Une fois les deux conditions remplies, appliquez les effets suivants :

- Retournez la tuile Transformation sur son autre face.
	- Bannissez le chaman adverse *(voir encart ci-dessous)*.
	-

• Construisez un Mégalithe *(voir ci-dessous)*. La Transformation peut se faire orthogonalement ou diagonalement.

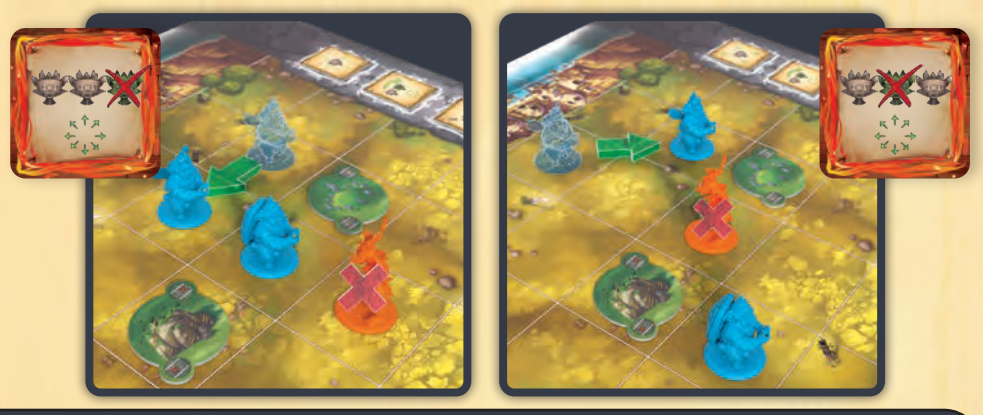

### **Bannir un chaman**

Certains effets de jeu permettent de Bannir un chaman. Lorsqu'un chaman est banni, il est retiré du terrain et retourne dans le village de son propriétaire.

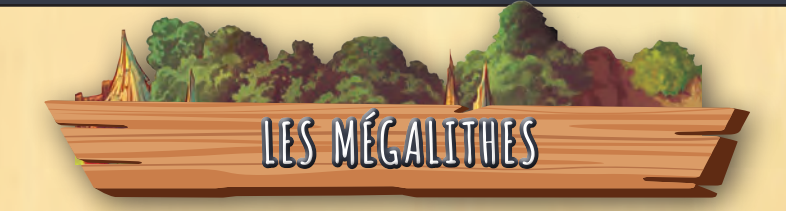

**Les Mégalithes permettent aux joueurs d'activer des pouvoirs durant la partie. Le premier joueur qui construit 3 Mégalithes gagne la partie.**

### **Construire un Mégalithe**

Deux effets de jeu permettent de construire un Mégalithe :

- • **Dès que l'un de vos chamans sort du terrain par le côté adverse**, vous construisez un Mégalithe sur la dernière case qu'occupait votre chaman. Ensuite votre chaman revient sur votre village.
- • **Lorsque vous réussissez une Transformation**, vous construisez un Mégalithe sur la case qu'occupait le chaman adverse.

**5**

## **Construire un Mégalithe (suite)**

**6**

**6**

Lorsque vous construisez un Mégalithe, procédez aux étapes suivantes :

- Choisissez un des deux Mégalithes en attente et posez-le sur le terrain de jeu comme indiqué page 5.
- Augmentez de 1 point votre score.
- Piochez un nouveau Mégalithe en attente.

**Très important :** une case ne peut contenir qu'un seul Mégalithe. Si une case est déjà occupée par un Mégalithe vous pouvez quand même en sortir par le côté adverse ou y bannir un chaman adverse mais vous ne construisez pas de nouveau Mégalithe, et vous n'augmentez donc pas votre score.

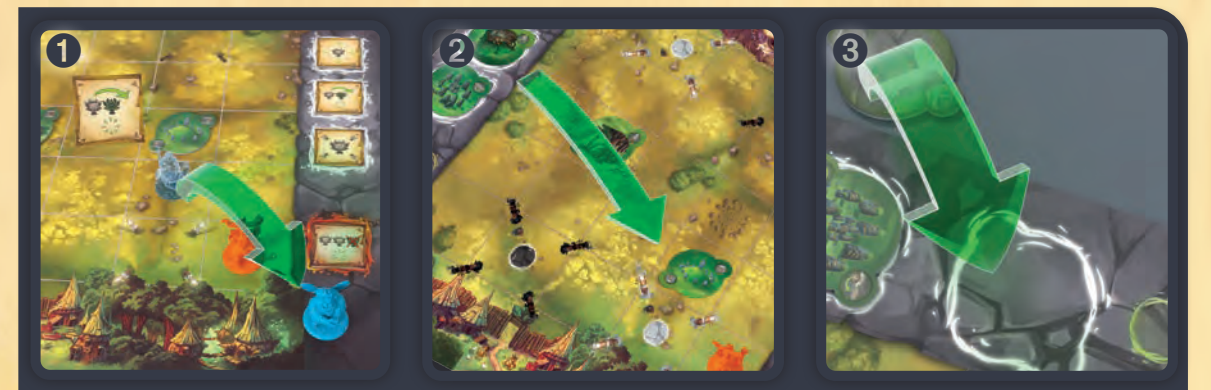

➊ *Lucie sort du terrain en sautant par-dessus un chaman adverse.* ➋ *Elle construit un des deux Mégalithes en attente sur la case qu'occupait son chaman avant de sortir du terrain.* ➌ *Puis, elle pioche un nouveau Mégalithe en attente et marque 1 point sur sa piste de score.*

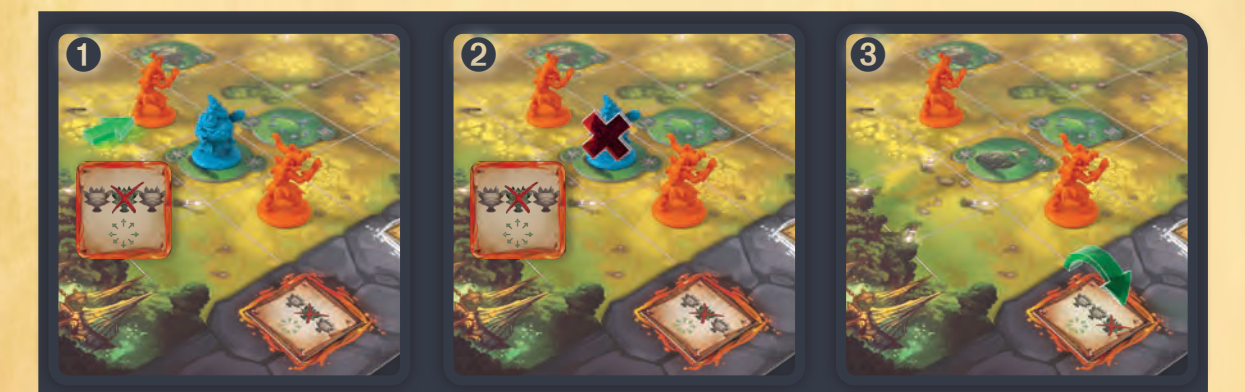

➊ C*hristian déplace un de ses chamans d'une case et active une Transformation.* ➋ *Il bannit le chaman adverse, mais malheureusement, un Mégalithe a déjà été construit sur la case qu'occupait le chaman adverse.* ➌ *Il ne peut donc pas construire de nouveau Mégalithe, ne pioche pas un nouveau Mégalithe en attente et n'augmente pas son score.*

### **Activer un Mégalithe**

Une fois construit, un Mégalithe peut être utilisé par les deux joueurs. Un Mégalithe s'active quand un chaman est déplacé dessus (volontairement ou non). Si cette activation amène un chaman à se déplacer ou être ajouté sur un autre Mégalithe, ce Mégalithe est aussi activé et ainsi de suite. Le joueur à qui appartient le chaman **doit** effectuer le pouvoir du Mégalithe.

**Précision :** Quand un joueur déplace un chaman sur un Mégalithe suite à une action, il doit d'abord retourner la tuile Action, puis appliquer le pouvoir du Mégalithe.

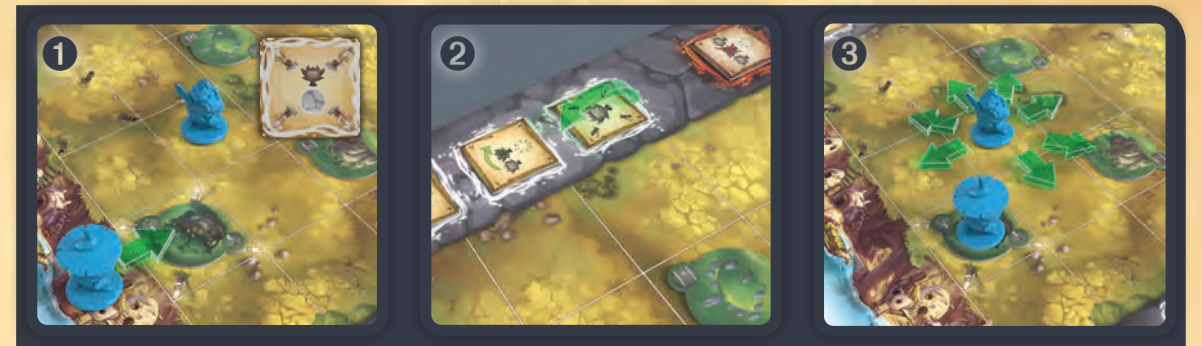

➊ *Lucie choisit l'action Totem blanc et ajoute un chaman de son village sur la case Totem blanc qui contient un Mégalithe : La Roche aux Cerfs.* ➋ *Elle retourne la tuile Action Totem blanc.* ➌ *Puis elle active l'effet du Mégalithe qui lui permet de déplacer un chaman adjacent d'une case.*

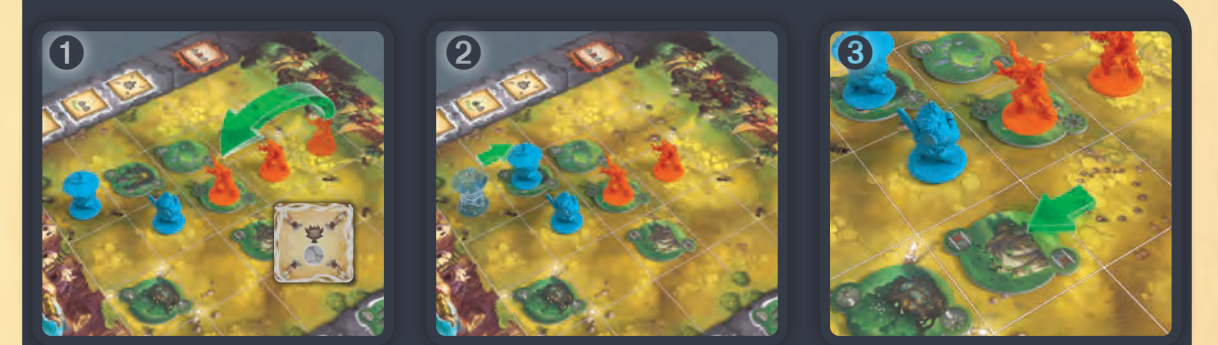

➊ *Christian saute par-dessus un chaman allié et arrive sur une case contenant un Mégalithe : Le Cercle des Fées.* ➋ *Il retourne la tuile Action puis active l'effet du Mégalithe qui lui permet de déplacer un chaman adverse. Il déplace un chaman de Lucie sur une case qui contient un autre Mégalithe : Le Sanctuaire des Âges.* ➌ *Lucie active le Sanctuaire et déplace un Mégalithe d'une case.*

#### **Précisions :**

- *Si un Mégalithe où se trouve un chaman est déplacé, le chaman n'est pas déplacé.*
- *Si un Mégalithe est déplacé sous un chaman, le Mégalithe ne s'active pas.*
- *Si un chaman est pris dans une boucle infinie, son propriétaire doit arrêter la boucle à l'étape de son choix.*

**7**

**7**

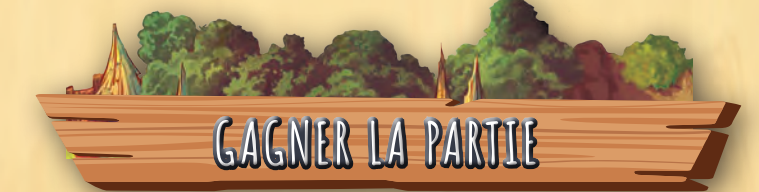

#### **Une partie de Cairn peut se gagner de deux manières différentes :**

- **1) Dès qu'un joueur a construit 3 Mégalithes et atteint le sommet de sa piste de score, il remporte la partie.**
- **2) Si, au début de son tour, un joueur ne peut réaliser aucune des 3 actions, il perd immédiatement la partie.**

# **description des megalithes**

**Adjacent :** Vous pouvez choisir un chaman ou un Mégalithe présent sur l'une des huit cases autour du Mégalithe.

**Déplacer :** Vous pouvez déplacer un chaman ou un Mégalithe orthogonalement ou diagonalement. Lorsque vous déplacez un Mégalithe sous un chaman, vous n'activez pas le Mégalithe.

**Rappel : Une case ne peut contenir qu'un seul chaman et qu'un seul Mégalithe.**

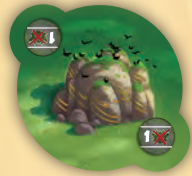

**Chaos des Géants** *(Initiation, départ)* Bannissez un chaman adverse se trouvant sur une case de votre première ligne.

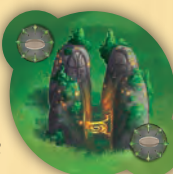

**Sanctuaire des Âges** *(Initiation)* Déplacez un Mégalithe d'une case.

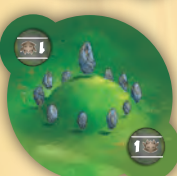

**Cairn de l'Aube** *(Initiation, départ)* Ajoutez un chaman de votre village sur une case de votre première ligne.

**Cromlech des Étoiles**

Déplacez le chaman se trouvant sur ce Mégalithe vers un autre Mégalithe.

**Piliers du Printemps**

Après ce tour, c'est à vous

*(Initiation)*

*(Initiation)*

de jouer.

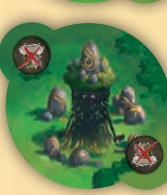

**Tumulus des Ombres** Bannissez le chaman se trouvant sur ce Mégalithe.

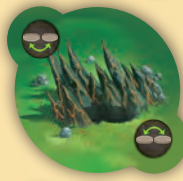

**Puits de l'Orage** Échangez de place deux Mégalithes en jeu.

**Cercle des Fées** Déplacez un chaman adverse d'une case.

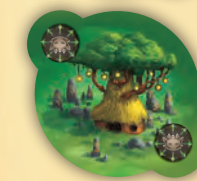

**Havre de Pureté** Déplacez un autre chaman allié d'une case.

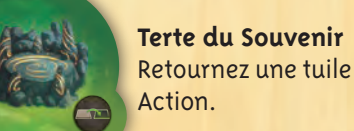

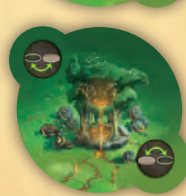

**Source d'Argent** Remplacez un Mégalithe en jeu par un des deux Mégalithes en attente.

Placez le Mégalithe remplacé sous la pioche et piochez un nouveau Mégalithe en attente.

### **les megalithes experts**

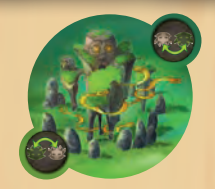

**Le Pas du Colosse**  Échangez la position d'un de vos chamans avec celle d'un chaman adverse. Cela n'active pas les Mégalithes.

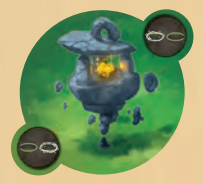

**La Pierre Changeante** Appliquez l'effet d'un des Mégalithes en attente.

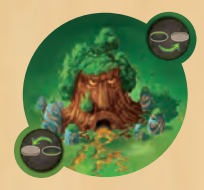

**Le Coeur de la Terre**  Construisez un des deux Mégalithes en attente sur une des cases vides du terrain. Cela n'augmente pas votre score. (N'oubliez pas de le remplacer par un nouveau Mégalithe.)

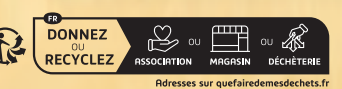

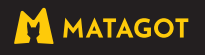

*(Initiation)* Bannissez un chaman adverse adjacent à ce Mégalithe.

**Allée du Crépuscule**

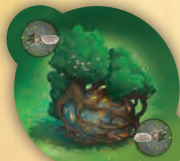

**Roche aux Cerfs** *(Initiation)* Déplacez un chaman adjacent à ce Mégalithe d'une case.

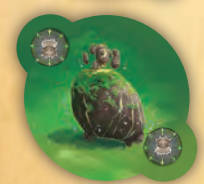

**Menhir des Danseurs** *(Initiation)* Déplacez le chaman se trouvant sur ce Mégalithe d'une case.

**Auteur :** Christian Martinez **Illustrateur :** Vincent Joubert **Production :** Surfin'Meeple **Direction Artistique :** Maxime Erceau